#### Loops

while <condition>:

statements to execute while the condition is true

#### Loops are extremely common in programming

- If the condition is true, then the statements in the block are executed
- After the block of statements is executed, we return to the while keyword and check condition again
- If the condition is true, then the statements in the block are executed
- ...

11/05/2007

- The process continues until the condition is false
- When the condition is false, the statements in the block are skipped and execution continues with any statements that follow the loop

## **COMPSCI 111 / 111G**

Mastering Cyberspace: An introduction to practical computing

# Programming with Python Loops

## Revision

COMPSCI 111/111G - Lecture 23

What is the output of the following program when the user enters the number 6 at the prompt?

```
#Author: Andrew Luxton-Reilly
#Date: 7/05/06
#Revision question
number = input("Please enter a number ")
if (number % 2 == 0):
    print "A"
    if (number < 10):
        print "B"
    else:
        print "C"
else:
        print "D"
print "E"</pre>
```

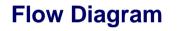

COMPSCI 111/111G - Lecture 23

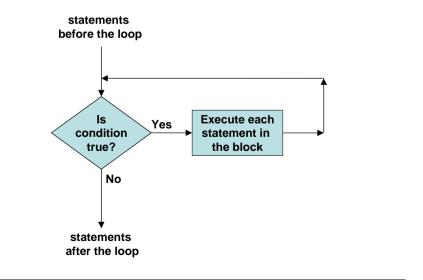

11/05/2007

## Example

#### **Exercise**

Keep asking the user to enter a number bigger than 0 until they enter a number bigger than 0.

#Author: Andrew Luxton-Reilly
#Date: 7/05/06

#Set the number to be -1 to start number = -1

while (number <= 0):
 number = input("Please enter a positive number: ")</pre>

print "Well done"

11/05/2007

COMPSCI 111/111G - Lecture 23

11/05/2007

COMPSCI 111/111G - Lecture 23

Using a loop to count

#### Extremely common in programming

- Loop a specified number of times
- Use the same pattern of code

#Loop from start to end start = 10 end = 20

#Use a variable to keep track of the loop count = start

```
while (count <= end):
    #do something
    print count, "*", count, "=", count ** 2
    #increase value of count
    count = count + 1</pre>
```

## Example

#### Print out all the numbers between 1 and 10

- Use a variable to keep track of the numbers
- Start the loop with number = 1
- Stop the loop after the number reaches 10

#Author: Andrew Luxton-Reilly #Date: 7/05/06 #Use a variable to keep track of the loop count = 1

#Keep doing the loop until we have reached 10
while (count <= 10):
 print count
 count = count + 1</pre>

5

| Exercise   |                               |   | Exercise   |                               |    |
|------------|-------------------------------|---|------------|-------------------------------|----|
|            |                               |   |            |                               |    |
|            |                               |   |            |                               |    |
|            |                               |   |            |                               |    |
|            |                               |   |            |                               |    |
|            |                               |   |            |                               |    |
| 11/05/2007 | COMPSCI 111/111G - Lecture 23 | 9 | 11/05/2007 | COMPSCI 111/111G - Lecture 23 | 10 |